**الباب الثالث منهج البحث** 

**أ. أنوع البحث**

هذا البحث هو بحث ستخدام الأساليب الكمية. يطلق عليه اسم الكمية لأن البيانات التي تم جمع<mark>ها في هذه</mark> الدراسة يمكن تحليلها باستخدام التحليل الإحصائي<mark>. "البح</mark>ث الكمي هو دراسة تكون بياناتما في شكل أرقام تستخدم كأداة لل<mark>عث</mark>ور على وصف"

البحث الكمي هو دراسة <mark>تتطلب الكثير</mark> من استخدام الأرقام، بدءا من جمع البيانات<mark>، و</mark>تفسير البيانات<mark>، وكذلك</mark> ظهور النتائج. <mark>وبالم</mark>ثل، في المرحلة الختامية من الدراسة، سيكون <mark>من الأف</mark>ضل أن يتم مقاطعتها بالصور والجداول والرسوم البيانية لوجهات النظر الأخرى.

هذا النوع من البحوث هو البحث التجريبي. الطرق التجريبية هي طرق بحث تستخدم للبحث عن تأثير بعض العلاجات على علاجات أخرى في ظل ظروف خاضع<mark>ة للرقابة.<sup>٣٨</sup> يستخدم هذا ا</mark>لنوع من الأبحاث شبه التجارب. هذا النوع <mark>من التصميم التجريبي هو ت</mark>طوير للتصميم التجريبي الحقيقي، والذي يصعب تنفيذه. يحتوي هذا التصميم على مجموعة الضابطة، لكنه لا يعمل لكامل. يتم استخدام شبه التجارب لأنه في الواقع من الصعب الحصول على اموعة الضابطة المستخدمة للبحث. شكل هذا التصميم التجريبي هو استخدام تصميم مجموعة الضابطة غير المكافئة. يشبه

<sup>38</sup> Sugiyono, *Metode Penelitian Pendidikan, Kualitatif, Kuantitatif, dan R&D*, Bandung:CV ALFABETA, 2013, cet 13, hal 72

## REPOSITORI IAIN KUDUS

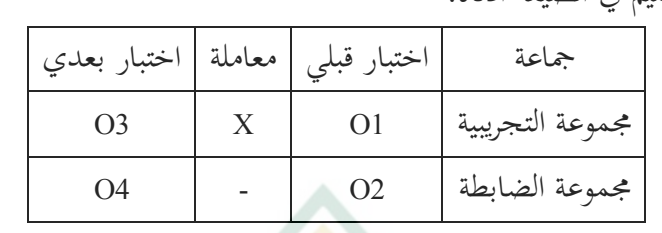

هذا التصميم تقريبا تصميم مجموعة ما قبل الاختبار. يمكن وصف هذا التصميم في الصيغة أده:

تقرير:

1O: نتائج الاختبار القلبي من اموعة التجريبية 3O: نتائج الاختبار البعدي من اموعة التجريبية 2O: نتائج الاختبار القلبي من اموعة الضابطة 4O: نتائج الاختبار البعدي من اموعة الضابطة x: معاملة خاصة

**ب. محل البحث**

يقع موقع البحث في مدرسة نشر العلوم المتوسّطة براكاس، تيركيسي، كلامبو، غروبوغان.

**ج. مجتمع البحث و عينة البحث**  .١ مجتمع البحث السكان هم منطقة جينية تتكون من أشياء أو مواضيع لها صفات وخصائص معينة يتم وضعها من قبل الباحثين لدراستها ثم استخلاص الاستنتاجات. السكان ليسوا فقط شخصا، ولكن أيضا في شكل أشياء من كائنات طبيعية أخرى والسكان ليسوا فقط العدد الموجود في

الكائن أو الموضوع المدروس، ولكنه يشمل جميع الخصائص أو الخصائص التي يمتلكها الكائن أو الموضوع.

.٢ عينة البحث

العينة هي جزء من العدد والخصائص التي يمتلكها السكان. ما يتم تعلمه من العينة هو الاستنتاج الذي سيتم تطبيقه على السكان. لهذا السبب ، يجب أن تكون العينة المأخوذة من السكان تمثيلية أو تمثيلية ٣٩ تماما.

- **د. تصميم المتغيرات و تعريفها التشغيلي**
- ٠١ تصميم <mark>متغي</mark>ر <mark>متغير الب</mark>حث هو <mark>سمة أو طبيع</mark>ة أو قيمة شخص أو كائن أو نشاط له تباين معين يحدده الباحث لدراسته ثم استخلاص الاستنتاجات. في هذه الدراسة متغيران يتضمنان ما يلي: أ) متغير مستقل غالبا ما يشار إلى هذه المتغيرات سم المحفزات والمتنبئين والسوابق. في الإن<mark>دونيسية غالبا ما</mark> يشار إليها باسم متغير مستقل.

المتغير المستقل هو المتغير الذي يؤثر أو يكون سبب تغييره أو بداية متغير تابع (مقيد). المتغير الحر في هذه الدراسة هو تقنيات الغناء في تعلم المفردات العربية.

<sup>39</sup> Sugiyono, *Metode Penelitian Pendidikan, Kualitatif, Kuantitatif, dan R&D*, Bandung:CV ALFABETA, 2013, cet 13, hal 80-81

ب) متغير تابع (المتغير Y) غالبا ما يشار إلى هذه المتغيرات سم متغيرات المخرجات، والمعايير، و التبعية. في الإندونيسية غالبا ما يشار إليها سم المتغيرات المقيدة. المتغيرات التابع هي المتغيرات التي تتأثر أو التي تصبح نتيجة بسبب وجود المتغيرات المستقل. المتغير المرتبط بمذه الدراسة هو فهم وإتقان <mark>المتعل</mark>مين للمفردات العربية.

.٢ التعريف التشغيلي المتغير

التعريف التشغيلي للمتغير هو تعريف للمتغير تمت صياغته بناء على خصائص المتغير المر<mark>صود. فخص</mark>اً يجب أن تستند التعاريف التشغيلية إلى نظر<mark>ية م</mark>عترف بما عمو<mark>ما على أنما صالحة. وفقا لنظام متغير البحث</mark> ، يتم الحصول على التعري<mark>ف التش</mark>غيلي على النحو التالي: أ) تقنيات الغناء، كمتغير مستقل أو يسمي المتغير <sup>Y</sup>

التعريف التشغيلي: التعلم ستخدام تقنيات الغناء في تحسين إتقان المفردات العربية. تتم تقنية الغناء هذه من خلال توفير مفردات عربية تم تحويلها إلى أغنية معروفة بالفعل من قبل الطلاب بحيث يسه<mark>ل فهمها. مع هذه التقنية الغنا</mark>ء سوف تشير إلى ذاكرة الطلاب في تلاوة المفردات مع التكرار والأغاني المعدنية التي يسهل حفظها وقادرة على إبقاء الطلاب متحمسين. ومن المتوقع أيضا أن تقضي هذه التقنية على تشبع الطلاب في التعلم. ب) إتقان المفردات، كمتغير التابع أو يسمي المتغير x

<sup>40</sup> Masrukin, *Metodogi Peneltian Kuantitatif*, Kudus: Stain Kudus, 2009, hal 138

**ه. طريقة جمع البيات** 

في هذه تقنية جمع البيات، سيستخدم الباحثون:

١. الوثائق

الوثائق تأتي من كلمة مستند والتي تعني العناصر المكتوبة. عند تنفيذ طرق التوثيق ، يقوم الباحثون لتحقيق في الأشياء المكتوبة مثل المجلات والكتب والوثائق واللوائ<mark>ح ومح</mark>اضر اجتماعات اليوميات وما إلى ذلك.<sup>\ ٤</sup> يت<mark>م استخدا</mark>م هذ<mark>ه التقنية من خلال جمع قيم مخرجات تعلم</mark> المتعلمين في المواد العربية، *RPP*، صور الأنشطة أثناء تعلم المواد العربية.

.٢ الاختبار القبلي والبعدي

<mark>وبالنسب</mark>ة للاختبار ال<mark>تجريبي، ا</mark>ستخدم الباحثون الاختبار القبلي المعطى <mark>قبل استخدام تقنية الغناء كأداة قياس لمعرفة</mark> حدود قدرة الطلاب على قياس الغناء، وتم إعطاء الاختبارات البعدية بعد استخدام تقنيات الغناء كأداة قياس لمعرفة نتائج استخدام تقنيات الغناء. يتم إعطاء هذا الاختبار للفصول التجريبية وفئات التحكم.

ما بعد الاختبار في الف<mark>صول التجريبية ه</mark>و أداة تقييم لمعرفة نتائج تعلم الطلاب ستخدام تقنيات الغناء. في فئة التحكم ستخدام تقنيات أو طرق أخرى. هذا الاختبار اللاحق هو مقارنة بين نتائج تقييم الفصل التجريبي.

<sup>41</sup> Saifuddun Azwar, *Metode Penelitian*,Yogyakarta: Pustaka Pelajar, 2001, hal 62

.٣ الاستبيان

الاستبيان هو أداة تستخدم لجمع البيات في البحث في شكل إعطاء مجموعة من الأسئلة أو البيانات التي ترتبط ارتباطا وثيقا بمشاكل البحث المقدمة كتابيا إلى المستجيبين للإجابة عليها. في هذه الدراسة ، تم إغلاق الاستبيان المستخدم ، أي تم تقديم الإجابة على السؤال المطروح. يتم إعطاء الاستبيانا<mark>ت ل</mark>لمستجيبين وتعبئتها مباشرة عن طريق اختيار أحد الإجابات التي تم تقديمها.

- **و. اختبار الصدق و الثابت**
	- .١ اختبار الصدق

يستخدم الباحثون اختبار الصدق لقياس البيانات التي تم الحصول عليها بعد الدراسة وهي بيات صالحة مع الأداة المستخدمة، وهي الاختبار. اختبار الصدق هو اختبار لإثبات أن أداة القياس المستخدمة للحصول على البيانات أو بيانات القياس صدقة.<sup>٤٢</sup> صدق يعني أنه يمكن استخدام الأداة لقياس ما تتم دراسته. لذا، فإن اختبار الصدق هو أداة قياس ف<mark>ي تحديد ما إذا كانت أداة البح</mark>ث صدق أم لا. اختبار الصدق الذي يستخدمه الباحث هو صدق المحتوى. صدق المحتوى هي الدرجة التي تقيس بها الاختبار نطاق المحتوى المقصود، والذي يعتمد على العناصر الموجودة. من الناحية الفنية، يمكن المساعدة في اختبار صدق المحتوى ستخدام شبكة أجهزة. في شبكة الأدوات، هناك

<sup>42</sup> Masrukhin, *Statistik Deskriptif dan Inferensial* (Kudus: Media Ilmu Press, 2014), 13.

REPOSITORI IAIN KUDUS

متغيرات تمت دراستها، ومؤشرات كمعايير وأرقام للأسئلة أو البيات التي تم وصفها من المؤشرات. يتمَّ لاختبار صدق المزيد من البنود الصك، ثم بعد التشاور مع المحاضرين الخبراء في اللغة العربية من الجامعة الإسلامية الحكومية بقدس، ومحاضرين ممتحني أطروحة، ومعلمي مادة اللغة العربية، ثم تم اختبارهم وتحليلهم من خلال تحليل العناصر. يتم إجراء تحليل العنصر عن طريق حساب الارتباط بين درجة عنصر الأداة وإجمالي النقاط، أو من خلال البحث عن القوة المختلفة لدرجة كل عنصر . لقيا<mark>س ص</mark>دق العناصر باستخدام 26 SPSS.

لقياس صدق العناصر، يتم استخدام معادلة ارتباط لحظة المنتج .(Arianto, 72: 2007)

 $N\Sigma XY-(\Sigma XY)(\Sigma Y)$  $r_{\text{vv}} = \sqrt{\{N\Sigma X^2 - (\Sigma X)^2\} \{N\Sigma Y^2 - (\Sigma Y)^2\}}$ 

معلومة:

حعامل الارتباط بين المتغير X والمتغير Y، وهما المتغيران  $\forall$ المترابطان N = مواضيع كثيرة X = <sup>∑</sup>مجموع نقاط العنصر Y = <sup>∑</sup>مجموع النقاط الإجمالية XY =∑منتج درجات <sup>X</sup> و Y. جموع مربعات درجات العناصر $\sum X^2$ جموع مربعات درجات العناصر $\Rightarrow$   $\Sigma^{Y^2}$ 

<sup>43</sup> Wiratman Sujarweni, *Metodologi Penelitian Bisnis & Ekonomi* (Yogyakarta: Pustakabarupress, 2015), 107.

ويقال إن معايير اختبار الصدق صحيح إذا كان سعر Tar أكبر من أو يساوي  $r_{\pmb{\alpha}}$  بمستوى كبير قدره ه%، ثم يقال إن العنصر صدق. أو التفسير التالي لقيمة معامل الارتباط ,Ruseffendi( (1994:144 على النحو التالي:  $1, \ldots \geq r_{XY} > 0, \ldots$  عالية جدا  $\mathbf{r}_{\mathbf{X}\mathbf{Y}} > \mathbf{r}_{\mathbf{X}\mathbf{Y}} > \mathbf{0}$ عالية  $\mathbf{r}_{\mathbf{X}} = \mathbf{r}, \mathbf{y} \cdot \mathbf{y} = \mathbf{y}$ كفي  $\bullet$  , = ۰, ٤٠ $\geq r_{XY}$ ۰, ۲۰ $\bullet$  $\frac{1}{2}$  جدا $\frac{1}{2}$  = سافل جدا

.٢ اختبار الثابت

اختبار الثبات هو مستوى القيود المفروضة على أداة البحث. أداة *riliabel* هي أداة عند استخدامها بشكل متكرر لقياس نفس الكائن ستنتج نفس البيات. اختبار الثبات هو مقياس لاستقرار واتساق المستجيبين في الإجابة على المسائل المتعلقة ببنى الأسئلة التي هي أبعاد متغير.<sup>٤٤</sup> يمكن إ<mark>جراء اختبار الموثوقية من</mark> خلال برنامج SPSS ستخدام اختبار alpha Cronbach الإحصائي. المعايير هي أن الأداة تمكن الاعتماد عليها إذا كانت القيمة التي تم الحصول عليها في عملية الاختبار باستخدام إحصائيات 1.60 <Cronbach alpha والعكس بالعكس إذاكانت0,60>Cronbach alpha يُقال إنّحا غير موثوقة.<sup>ه،</sup>

<sup>44</sup> Wiratman Sujarweni, *Metodologi Penelitian Bisnis & Ekonomi*, 110. <sup>45</sup> Masrukhin, *Statistik Diskriptif dan Inferensial*, 139.

## **ز. طريقة اختبار الفرضية**

.١ تحليل مقدمة

تحليل مقدمة هو الخطوة الأولى التي يتم اتخاذها عن طريق إدخال نتائج معالجة بيانات اختبار المستجيبين في بيانات جدول توزيع التردد. استخدمت في هذه الدراسة تقنيات التحليل الإحصائي التي تحسب قيمة النوعية والكمية من <mark>خلال ت</mark>قديم تقييم يستند إلى إجابات الاختبار الت<mark>ي أعطيت</mark> للمجيبين.

.٢ اختبار t

تحليل اختبار فروض <mark>تهدف هذه الباحثة إلى تحديد ما إذا كان</mark> هناك تأثير بين المتغيرات<mark>، لذلك يطلب على هذا النوع من البحث</mark> غالبا البحث المقارن. يتم حساب حجم مقارنة الفرضية المقترحة في هذا البحث ستخدام تقنية إحصائية تسمى اختبار الفرضية المقارنة ستخدام تقنية تحليل اختبار t، ويستخدم أيضا بمساعدة SPSS ،26 وهي:  $t = \frac{X_1 - X_2}{\sqrt{1 - X_1}}$ 

$$
\sqrt{\binom{S_1^2}{n_1}+\frac{S_1^2}{n_2}}
$$

 $t_{hitung}$ <sub>=</sub> $t$ 

$$
X_1 = 1
$$
متوسط من اخيموعة التجرية  
\n
$$
Z_2 = 1
$$
متوسط من اخموعة الضابطة  
\n
$$
S_1^2 = 1
$$
 فرق اخموعة التجربية  
\n
$$
S_2^2 = 1
$$

## REPOSITORI IAIN K

= عدد المستجيبين في اموعة التجربية = عدد المستجيبين في اموعة الضابطة تم إجراء التحليل لاختبار الأهمية، أي مقارنة عدد t المعروف بجدول t) %٥ (مع امكانية: أ) اذا > (%٥) تم تثبت النتائج أا فعالية بشكل كبير (يتم قبول فرضية Ho ( ب) اذا < (%٥) تم لا تثبت النتائج أا فعالية بشكل كبير (يتم لا قبول فرضية Ha(

*N-gain Score* اختبار .٣

N-gain Score  
\nفي متوسط الاختبار القبال قليل بيانات يستخلم وجرية.  
\nفي متوسط الاختبار ال~~قبلي~~ والبعدي لكل جموعة مُكم وجُرية.  
\nلموفة فعالية نظام التعلم. صيغة حساب N-gain Score هي كما يلي:  
\n
$$
N Gain = \frac{Skor Posttest - Skor Pretest}{Skor Ideal - Skor Pretest}
$$
  
\n**تقرير:**  
\nالنتجة المثالية هي القيمة القصوي (الأعلى) التي يكن الحصول  
\noperator  
عليها من خلال فغة تسجيل نقاط Ngain، ٢

<sup>46</sup> Nikmatus Solikha, dkk, *Efektifitas Pembelajaran E-Learning Berbasis Schoology terhadap Peningkatan Keaktifan Dan Hasil Belaja Siswa X Ips MAN Kota Pasuruan*, jurnal Ilmiah Edukasi dan Sosial, vol 11, no.1, 2020, hal 33-7

## **REPOSITORI IAIN KUDUS**

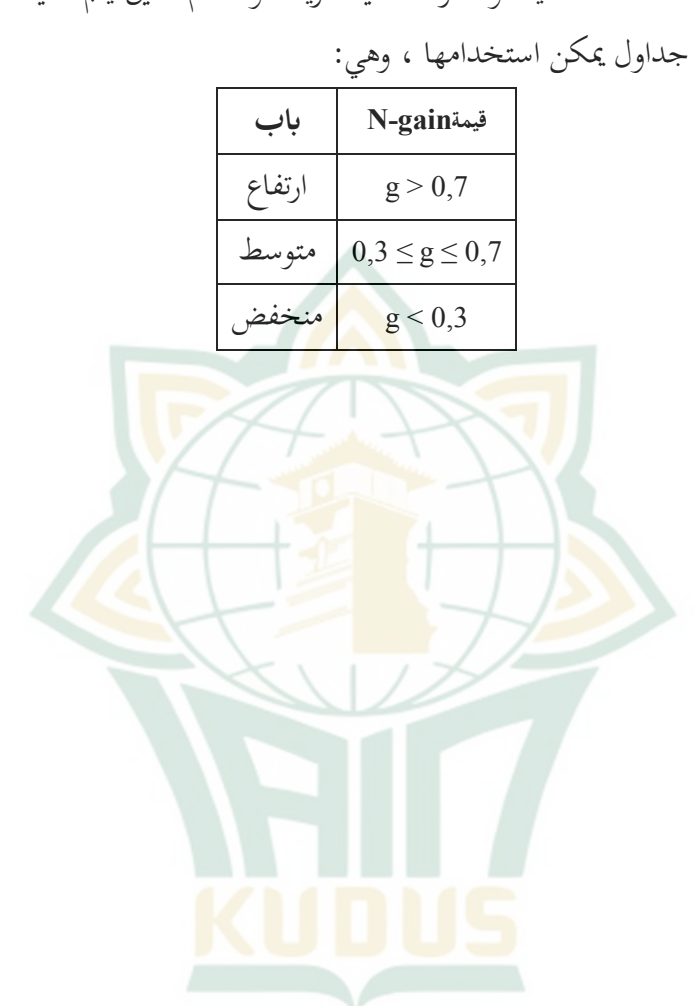

عند تحديد أو معرفة فعالية طريقة أو نظام معين يتم تنفيذه، هناك